## Random number generators and random processes

Eugeniy E. Mikhailov

The College of William & Mary

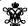

Lecture 13

## Statistics and probability intro

Mathematical and physical definition of probability (p) of event 'x'

$$\rho_{\scriptscriptstyle X} = \lim_{N_{total} \to \infty} \frac{N_{\scriptscriptstyle X}}{N_{total}}$$

where

 $N_x$  the number of registered event 'x'  $N_{total}$  the total number of all events

## Peg board example

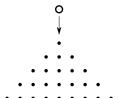

# Peg board example

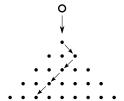

| Ν | ote | 9 |
|---|-----|---|
|   |     |   |

| _ |  |  |  |  |
|---|--|--|--|--|
|   |  |  |  |  |
|   |  |  |  |  |
|   |  |  |  |  |
|   |  |  |  |  |

#### Notes

#### Notes

| - |  |  |  |
|---|--|--|--|
|   |  |  |  |
|   |  |  |  |

#### Notes

## Peg board example

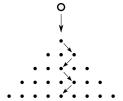

Peg board example

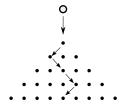

Peg board example

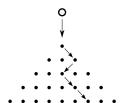

Peg board example

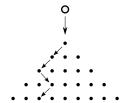

| Notes  |  |
|--------|--|
|        |  |
|        |  |
|        |  |
|        |  |
|        |  |
|        |  |
|        |  |
|        |  |
|        |  |
|        |  |
| Notes  |  |
|        |  |
|        |  |
|        |  |
|        |  |
|        |  |
|        |  |
|        |  |
|        |  |
|        |  |
|        |  |
|        |  |
| Notes  |  |
|        |  |
|        |  |
|        |  |
|        |  |
|        |  |
|        |  |
|        |  |
|        |  |
|        |  |
|        |  |
| Notes  |  |
| 110100 |  |
|        |  |
|        |  |
|        |  |
|        |  |
|        |  |
|        |  |
|        |  |

## Peg board example

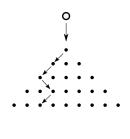

# Example of 10<sup>4</sup> balls runs over 40 layers of nails

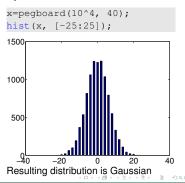

Eugeniy Mikhailov (W&M)

Practical Computing

Lecture 13 3 / 11

Notes

#### Probability for occurrence of the real number

The interval [0..1] has infinite amount of real numbers. This is true for any other non zero interval.

Since we cannot run  $\infty$  number of tests, there is very little or maybe zero chance that an event will repeat or even happen.

In this case, we should speak about probability density p(x).

The best way to estimate it is to make a histogram.

Run N tests with numbers distributed between 0 and 1, split the interval of interest into m bins and calculate the number of events which occur in a given bin  $h(x_b)$ . Plot this vs bin positions.

#### The probability density estimate

$$p(x) = \lim_{N,m \to \infty} \frac{h(x_b \text{ nearest to } x)}{N}$$

#### Easy to do with Matlab

Eugeniy Mikhailov (W&M)

r=rand(1,N); hist(r,m);

Practical Cor

Lecture 13 4 /

## Uniform random distribution

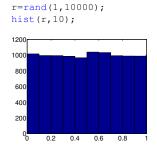

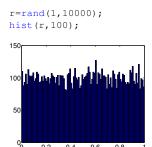

Eugeniy Mikhailov (W&M)

Practical Computing

2 > 4 2 > 2 - 4

#### Random number generators

How can a computer, which is very accurate, precise, and deterministic, generate random numbers?

#### It cannot!

Instead we can generate a sequence of pseudo random numbers. By pseudo we mean that starting from the same initial conditions the computer will generate the same sequence of numbers (*very handy for debugging*). But otherwise it will look like random numbers and will have statistical properties of random numbers.

| Notes |      |      |  |
|-------|------|------|--|
|       |      |      |  |
|       |      |      |  |
|       |      |      |  |
|       |      |      |  |
|       |      |      |  |
|       |      |      |  |
|       |      |      |  |
|       |      |      |  |
|       |      |      |  |
|       |      |      |  |
|       |      |      |  |
|       |      |      |  |
|       |      |      |  |
| Notes |      |      |  |
| Notes |      |      |  |
|       |      |      |  |
|       |      |      |  |
|       |      |      |  |
|       |      |      |  |
|       |      |      |  |
|       |      |      |  |
|       |      |      |  |
|       |      |      |  |
|       |      |      |  |
|       |      |      |  |
|       |      |      |  |
|       |      |      |  |
|       |      |      |  |
| Notes |      |      |  |
|       |      |      |  |
|       |      |      |  |
|       |      |      |  |
|       |      |      |  |
|       |      |      |  |
|       |      |      |  |
|       |      |      |  |
|       |      |      |  |
|       | <br> | <br> |  |
|       | <br> | <br> |  |
|       |      |      |  |
|       |      |      |  |

## Linear Congruential Generator (LCG)

#### Recursive formula

 $r_{i+1} = (ar_i + c) \mod m$ 

here

m the modulus

a multiplier, 0 < a < m

c increment,  $c \le c < m$ 

 $r_1$  seed value,  $0 \le r_1 < m$ 

All pseudo random generators have a period and this one is no exception. Note that once  $r_i$  repeats one of the previous values the sequence will restart.

This one can have at most a period of m distinct numbers (0..m).

Eugeniy Mikhailov (W&M)

Practical Computing

Lecture 13 7 / 11

Notes

Notes

Linear Congruential Generator (LCG) continued

A bad choice of a, c, m will lead to an even a shorter period.

#### Example

$$m = 10, a = 2, c = 1, r_1 = 1$$
  
 $r = [1, 3, 7, 5, 1]$ 

While the LCG has advantage of speed and simplicity.

Do not use the LCG whenever your money or reputation are at stake!

While Matlab does not use LCG, many other programming languages use it as default in their libraries so be aware of it.

←ロト←団ト←玉ト←玉ト 玉 夕久で Lecture 12 - 9/11

Eugeniy Mikhailov (W&M)

Practical Computing

Lecture 13 8 / 1

#### Random number generators period

Even the best pseudo random generators cannot have a period larger than  $2^B$ , where B is number of memory bits. Can you prove it?

While the period can be huge its not infinite. For example for Matlab R2007a the period is  $2^{19937}-1$ .

Why bother?

Recall that the Monte Carlo integration method is  $\sim 1/\sqrt{N}$ .

This holds true only when N < than the period of random number generator (T).

Otherwise the MC method cannot give uncertainty better than  $\sim 1/\sqrt{T}.$  Further increase of the number of random points will not bring any extra improvement.

 4 □ > 4 ∰ > 4 ≥ > 4 ≥ >
 ≥ 9 0 €

 Lecture 13
 9/11

Eugeniy Mikhailov (W&M)

Practical Computing

#### How to check the random generator

Generally it is uneasy and probably impossible.

However for us only statistical properties are of importance.

So the easiest is to check that integral deviation calculated with Monte Carlo algorithm drops as  $1/\sqrt{N}.$ 

0 > 4 @ > 4 E > 4 E > E 990

geniy Mikhailov (W&M)

Practical Computing

Lecture 13

Notes

Notes

\_\_\_\_\_

## Simple random generator check

```
Let's compare the Matlab rand and the LCG seeded with a bad coefficients set m=10, a=2, c-1, r_0=1 function r=\ldots lcgrand (Nrows, Ncols, ...
```

a,c,m, seed)

r=zeros(Nrows, Ncols);
r(1)=seed;
cntr=1;
for i=2:Nrows\*Ncols;
r(i)= mod( (a\*r(i-1)+c), m);
end
r=r/(m-1); %normalization
end

Circles correspond to the MC with rand and crosses to lcgrand seeded with the Eugenly Mikhailov (W&M)

40 40 40 45 45

check\_lcgrand

| Practical Computing |   |   |   |   |   |   |   | L | .ec | tur | e 13 |   | 11/1 |
|---------------------|---|---|---|---|---|---|---|---|-----|-----|------|---|------|
|                     | 4 | Þ | 4 | đ | Þ | 4 | 3 | Þ | 4   | 3   | •    | 3 | 20   |

| Notes |
|-------|
|       |
|       |
|       |
|       |
|       |
|       |
|       |
|       |
|       |
| Notes |
|       |
|       |
|       |
|       |
|       |
|       |
|       |
|       |
|       |
| Notes |
|       |
|       |
|       |
|       |
|       |
|       |
|       |
|       |
|       |
|       |
| Notes |
|       |
|       |
|       |
|       |
|       |
|       |
|       |